### <span id="page-0-0"></span>Aktualizácia kódu procesu pomocou GDB

Filip Koseček

Školiteľ: Ing. Dušan Bernát, PhD.

∢何 ▶ ∢ ヨ ▶ ∢ ヨ ▶

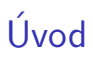

- aplikovanie záplat na bežiaci proces
- · závislé od cieľovej architektúry procesora a operačného systému
- x86-64, GNU/Linux
- o nahrádzanie celých funkcií

### Motivácia

- · minimalizácia času nedostupnosti servera
- pri dlhých výpočtoch môže byť časovo drahé spustiť proces nanovo

• rozšírenie nástroja GDB nasledovnými funkciami:

- ▶ nahrádzanie celých funkcií (definovaných používateľom alebo z dynamicky linkovaných knižníc)
- ► ukladanie metadát o záplatách v pamäti cieľového procesu
- $\triangleright$  tabuľka záznamov o vykonaných záplatách (história vykonaných záplat)
- $▶$  podpora opakovaného aplikovania záplat (funkcie môžu byť nahradené viacerými záplatami)
- $\triangleright$  opätovná aktivácia neaktívnej záplaty
- $\triangleright$  odstránenie záplaty vrátenie funkcie (a potenciálne celého procesu) do pôvodného stavu

 $\mathcal{A} \oplus \mathcal{B}$  and  $\mathcal{A} \oplus \mathcal{B}$  and  $\mathcal{B} \oplus \mathcal{B}$ 

• rozšírenie nástroja GDB nasledovnými funkciami:

- ▶ nahrádzanie celých funkcií (definovaných používateľom alebo z dynamicky linkovaných knižníc)
- ► ukladanie metadát o záplatách v pamäti cieľového procesu
- $\triangleright$  tabuľka záznamov o vykonaných záplatách (história vykonaných záplat)
- $▶$  podpora opakovaného aplikovania záplat (funkcie môžu byť nahradené viacerými záplatami)
- $\triangleright$  opätovná aktivácia neaktívnej záplaty
- $\triangleright$  odstránenie záplaty vrátenie funkcie (a potenciálne celého procesu) do pôvodného stavu

 $\mathcal{A} \oplus \mathcal{B}$  and  $\mathcal{A} \oplus \mathcal{B}$  and  $\mathcal{B} \oplus \mathcal{B}$ 

• rozšírenie nástroja GDB nasledovnými funkciami:

- ▶ nahrádzanie celých funkcií (definovaných používateľom alebo z dynamicky linkovaných knižníc)
- ► ukladanie metadát o záplatách v pamäti cieľového procesu
- $\triangleright$  tabuľka záznamov o vykonaných záplatách (história vykonaných záplat)
- $▶$  podpora opakovaného aplikovania záplat (funkcie môžu byť nahradené viacerými záplatami)
- $\triangleright$  opätovná aktivácia neaktívnej záplaty
- $\triangleright$  odstránenie záplaty vrátenie funkcie (a potenciálne celého procesu) do pôvodného stavu

 $A \oplus A \rightarrow A \oplus A \rightarrow A \oplus A$ 

• rozšírenie nástroja GDB nasledovnými funkciami:

- ▶ nahrádzanie celých funkcií (definovaných používateľom alebo z dynamicky linkovaných knižníc)
- ► ukladanie metadát o záplatách v pamäti cieľového procesu
- $\triangleright$  tabuľka záznamov o vykonaných záplatách (história vykonaných záplat)
- De podpora opakovaného aplikovania záplat (funkcie môžu byť nahradené viacerými záplatami)
- $\triangleright$  opätovná aktivácia neaktívnej záplaty
- $\rightarrow$  odstránenie záplaty vrátenie funkcie (a potenciálne celého procesu) do pôvodného stavu

 $A \oplus B$   $A \oplus B$   $A \oplus B$ 

• rozšírenie nástroja GDB nasledovnými funkciami:

- ▶ nahrádzanie celých funkcií (definovaných používateľom alebo z dynamicky linkovaných knižníc)
- ► ukladanie metadát o záplatách v pamäti cieľového procesu
- $\triangleright$  tabuľka záznamov o vykonaných záplatách (história vykonaných záplat)
- De podpora opakovaného aplikovania záplat (funkcie môžu byť nahradené viacerými záplatami)
- $\triangleright$  opätovná aktivácia neaktívnej záplaty
- $\triangleright$  odstránenie záplaty vrátenie funkcie (a potenciálne celého procesu) do pôvodného stavu

 $\mathcal{A} \oplus \mathcal{B}$  and  $\mathcal{A} \oplus \mathcal{B}$  and  $\mathcal{B} \oplus \mathcal{B}$ 

• rozšírenie nástroja GDB nasledovnými funkciami:

- ▶ nahrádzanie celých funkcií (definovaných používateľom alebo z dynamicky linkovaných knižníc)
- ► ukladanie metadát o záplatách v pamäti cieľového procesu
- $\triangleright$  tabuľka záznamov o vykonaných záplatách (história vykonaných záplat)
- De podpora opakovaného aplikovania záplat (funkcie môžu byť nahradené viacerými záplatami)
- $\triangleright$  opätovná aktivácia neaktívnej záplaty
- $\rightarrow$  odstránenie záplaty vrátenie funkcie (a potenciálne celého procesu) do pôvodného stavu

### Implementácia

- GDB python script
- **•** pridané príkazy:
	- $\triangleright$  patch vykonanie záplaty
	- $\triangleright$  patch-log vypísanie histórie vykonaných záplat
	- ▶ patch-dump uloženie histórie vykonaných záplat do súboru
	- $\rightarrow$  patch-reapply opätovná aktivácia a odstánenie záplat

## **Záplaty**

- $\bullet$  používateľ deklaruje a implementuje funkcie, ktoré nahradia funkcie v ciel'ovom procese
- definuje dvojicu pôvodná a náhradná funkcia
- zdrojový kód záplaty musí byť skompilovaný ako dynamicky linkovaná knižnica
- nahranie do pamäte pomocou dlopen

## Nahrádzanie funkcií definovaných používateľom

- **•** trampolíny mechanizmus na presmerovanie riadenia toku do náhradnej funkcie
- **•** príklad trampolíny:

```
movabs $patch_func_ptr, %r11
jmp *%r11
```
## Nahrádzanie funkcií z dynamicky linkovaných knižníc

 $\bullet$  prepísanie položky v GOT tabuľke

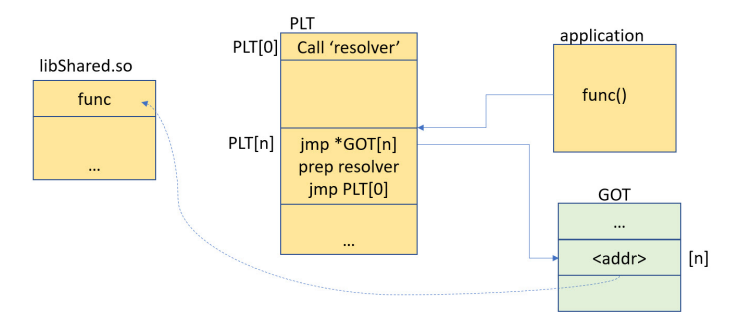

Linux lazy binding

4 D F

## Ukladanie metadát pre opakované vykonávanie záplat

- $\bullet$  perzistencia metadát
- o hlavička v špeciálnej sekcii
- alokovanie samostatných pamäťových stránok v cieľovom procese pre samotné metadáta
- "master library"

## Implementácia

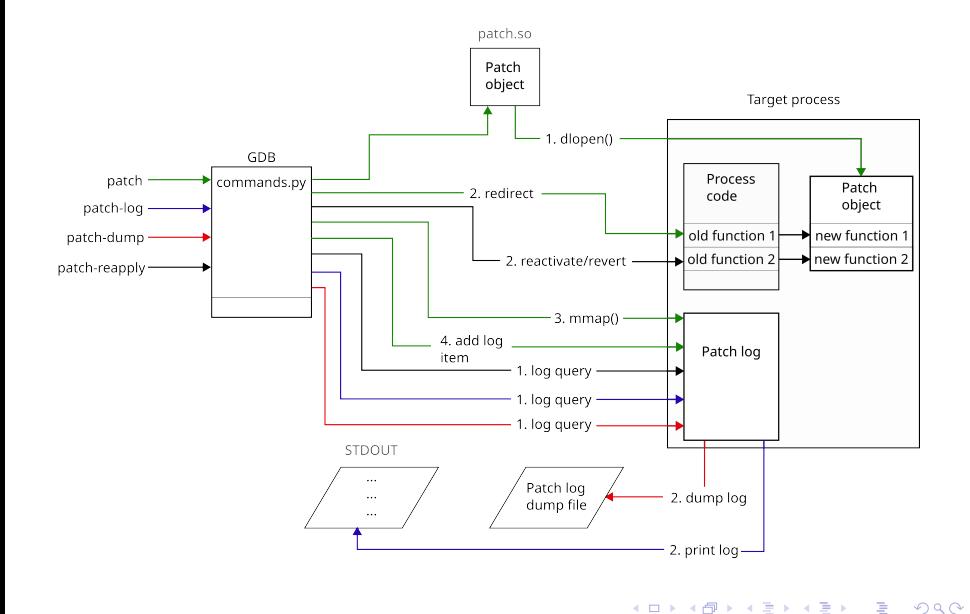

### Zhrnutie

- $\bullet$  preskúmanie možností ako vykonávať modifikáciu kódu procesu pomocou GDB
- návrh a implementácia nástroja, ktorý umožňuje vykonávať spomenutú funkcionalitu bez akejkoľvek podpory cieľového procesu
- možné rozšírenia

### Absolútna trampolína

```
#AT&T
movabs $patch_function_ptr, %r11
jmp *%r11
#Intel
movabs r11, patch_function_ptr
jmp r11
#machine code
0: 49 bb 00 00 00 00 00 movabs r11,0x0
7: 00 00 00
a: 41 ff e3 jmp r11
```
G.

イ母 ト イヨ ト イヨ トー

#### <span id="page-17-0"></span>Zatvorená knižnica

```
(gdb) patch dec.so --log
(gdb) patch-log
[0] revert
[1]* 2023-06-19 09:00:18: target_function -> dec.so:patch_function
(gdb) patch mult.so --log
(gdb) patch-log
[0] revert
[1] 2023-06-19 09:00:18: target_function -> dec.so:unknown function
(library is closed)
[2]* 2023-06-19 09:00:37: target_function -> mult.so:patch_function
(gdb) patch-reapply 1
The library has been closed. Cannot apply the patch.
To apply the patch, use patch command.
```
**KORKA ERKER ADA YOUR**